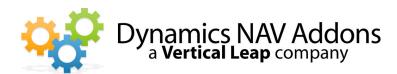

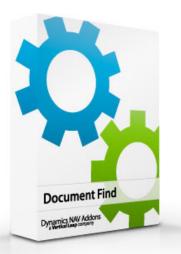

**Dynamics NAV Versions** 3.7, 4.0, 5.0, 2009

Languages English

Countries Any

## Price

Contact us for pricing information

## **Document Find**

Addon for Microsoft Dynamics NAV / Navision

## Quickly find all documents related to an Internal or external document number.

- Find documents quickly and easily.
- > Trace documents all the way through the system.

## Locate Documents Easily

It may be confusing to look up an order number in Dynamics NAV since it may be an order, an invoice, a shipment, or a receipt.

With Document Find, you can instantly find all places a document exists in the system. Simply type in the customer PO number (external document no.), your PO / SO number, or the transfer order number, and the addon will show you everywhere that number exists, with easy navigation to the actual documents. Never get frustrated trying to finding a document again!